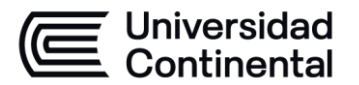

#### **MODALIDAD PRESENCIAL**

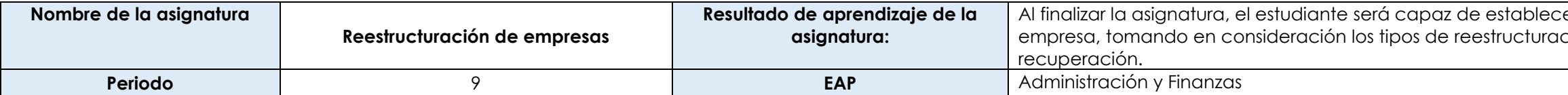

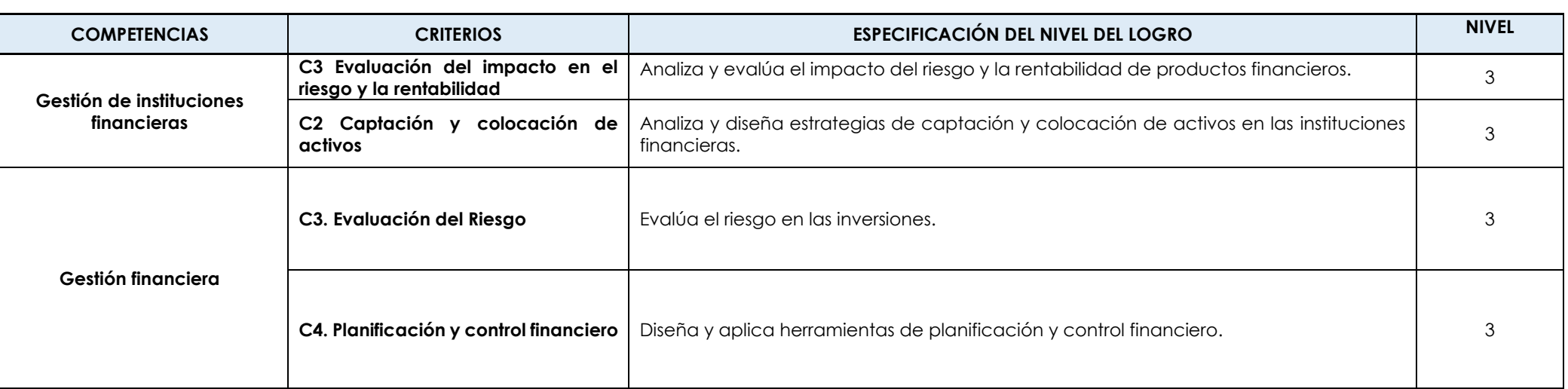

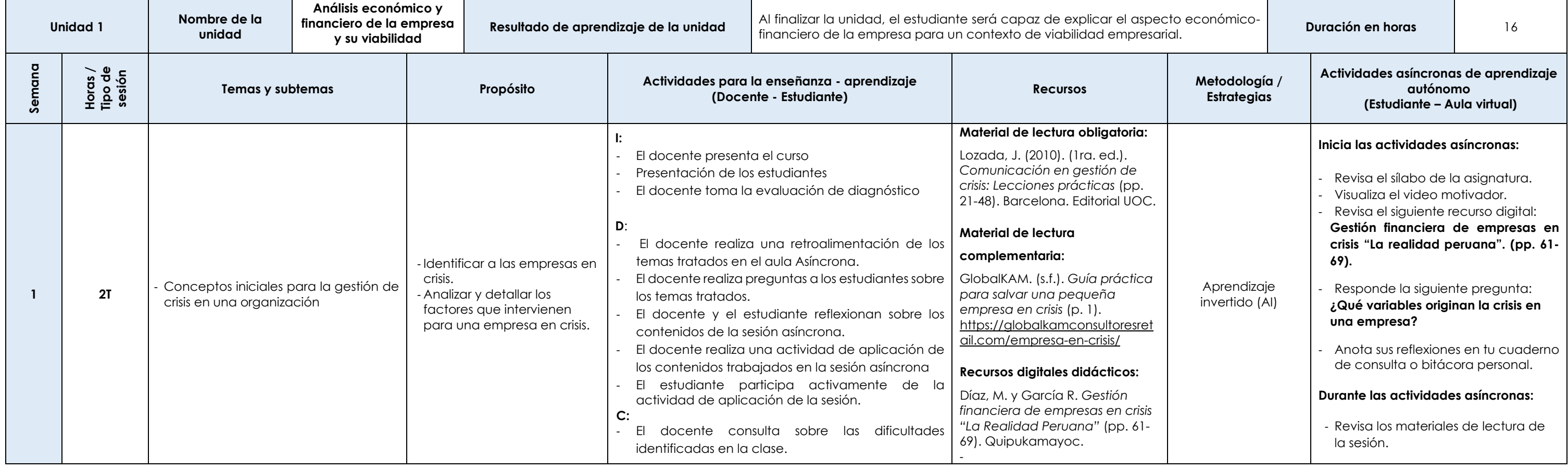

#### er los procedimientos de reestructuración de la ción y el uso adecuado de los activos y su

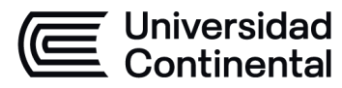

#### **MODALIDAD PRESENCIAL**

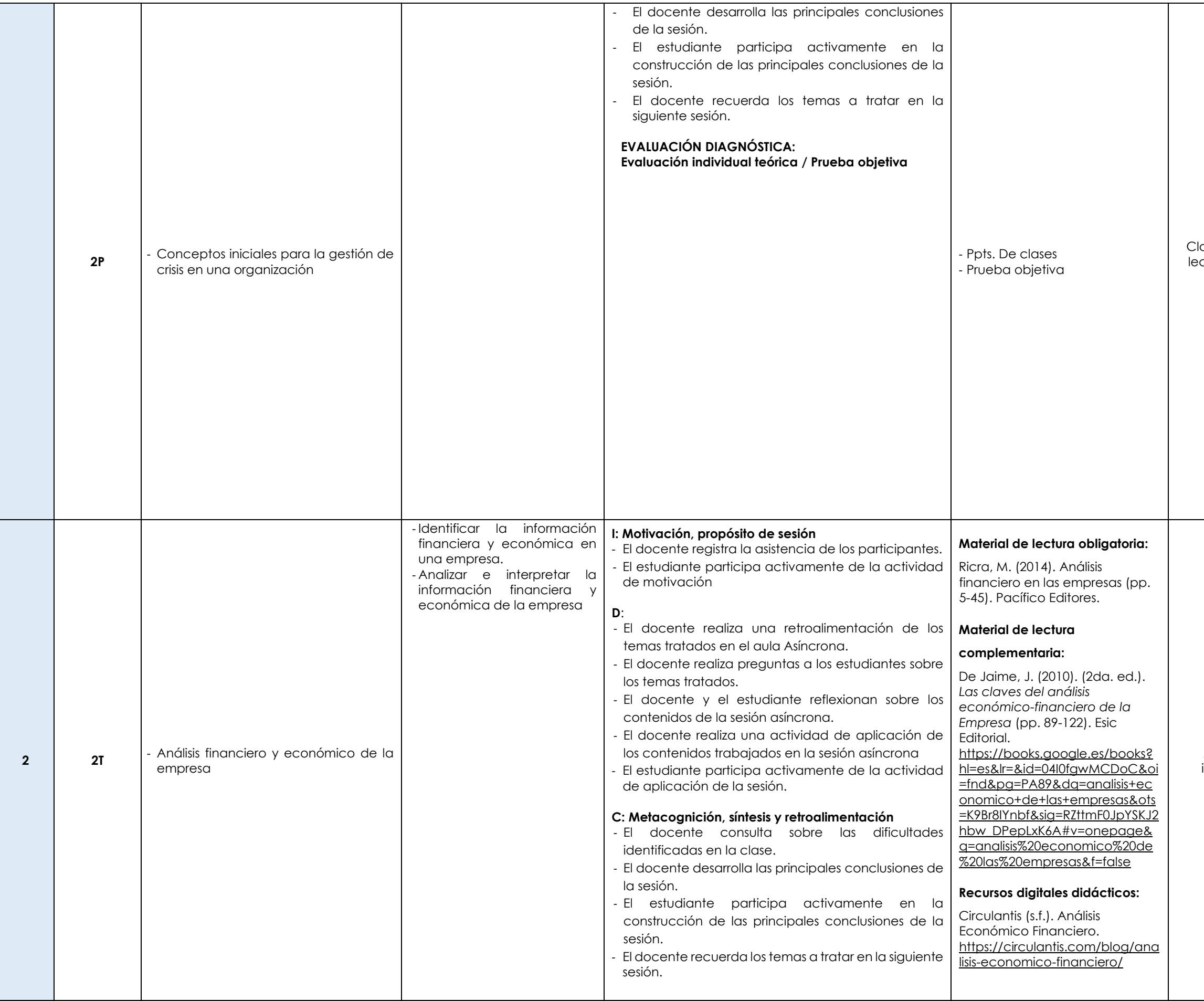

Las actividades de aprendizaje autónomo en el aula virtual son las realizadas por el estudiante. Cada semana, el docente tiene el rol de monitorear, supervisar, evaluar y retroalimentar estas actividades, además de atender

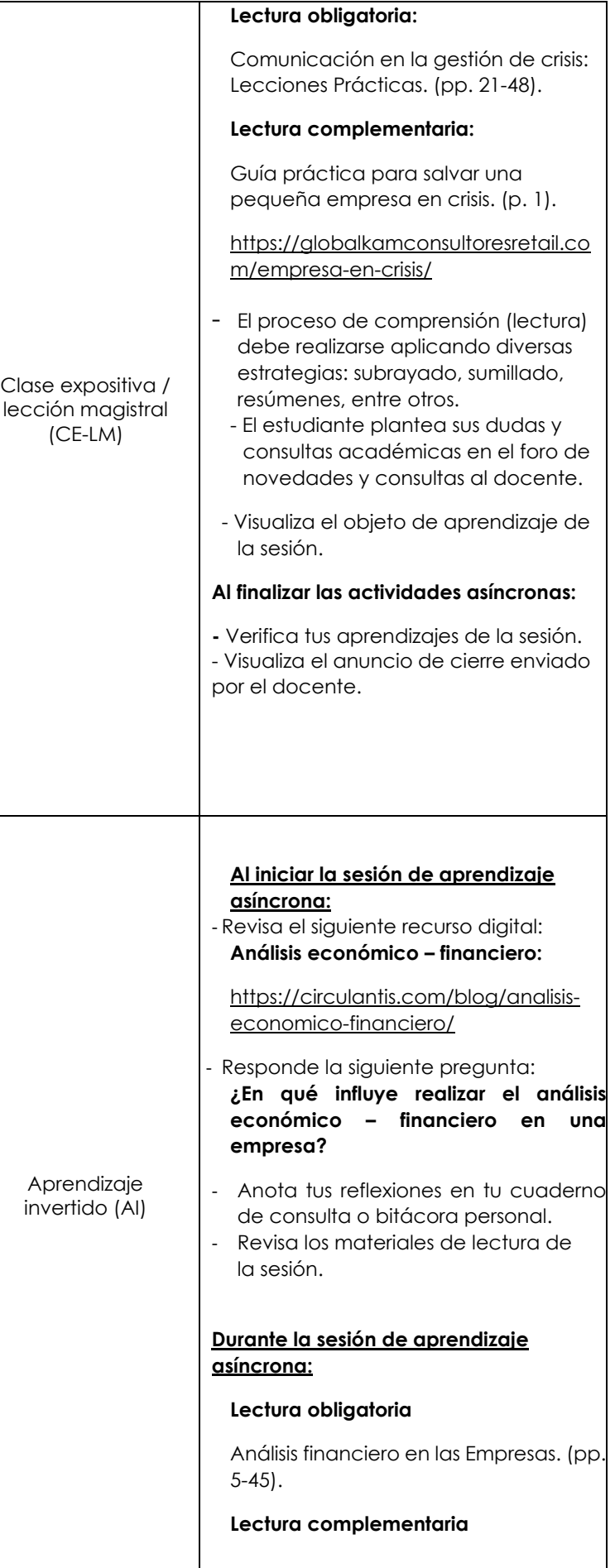

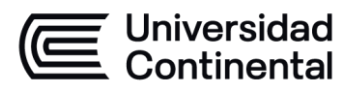

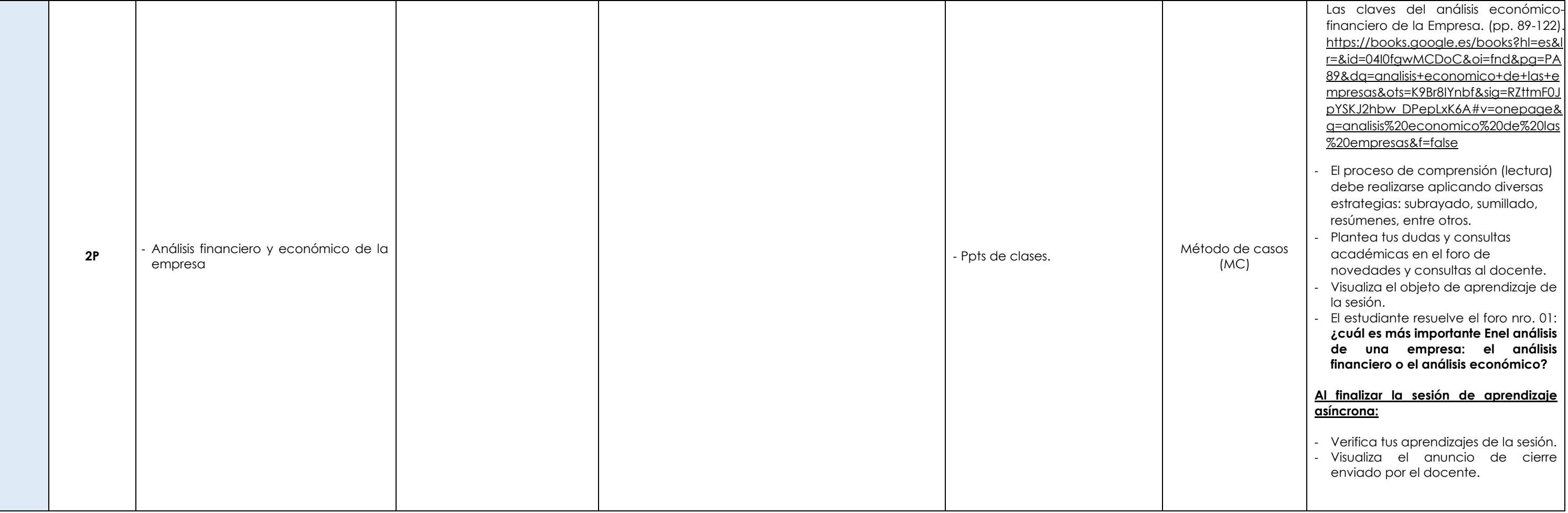

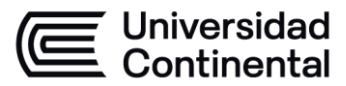

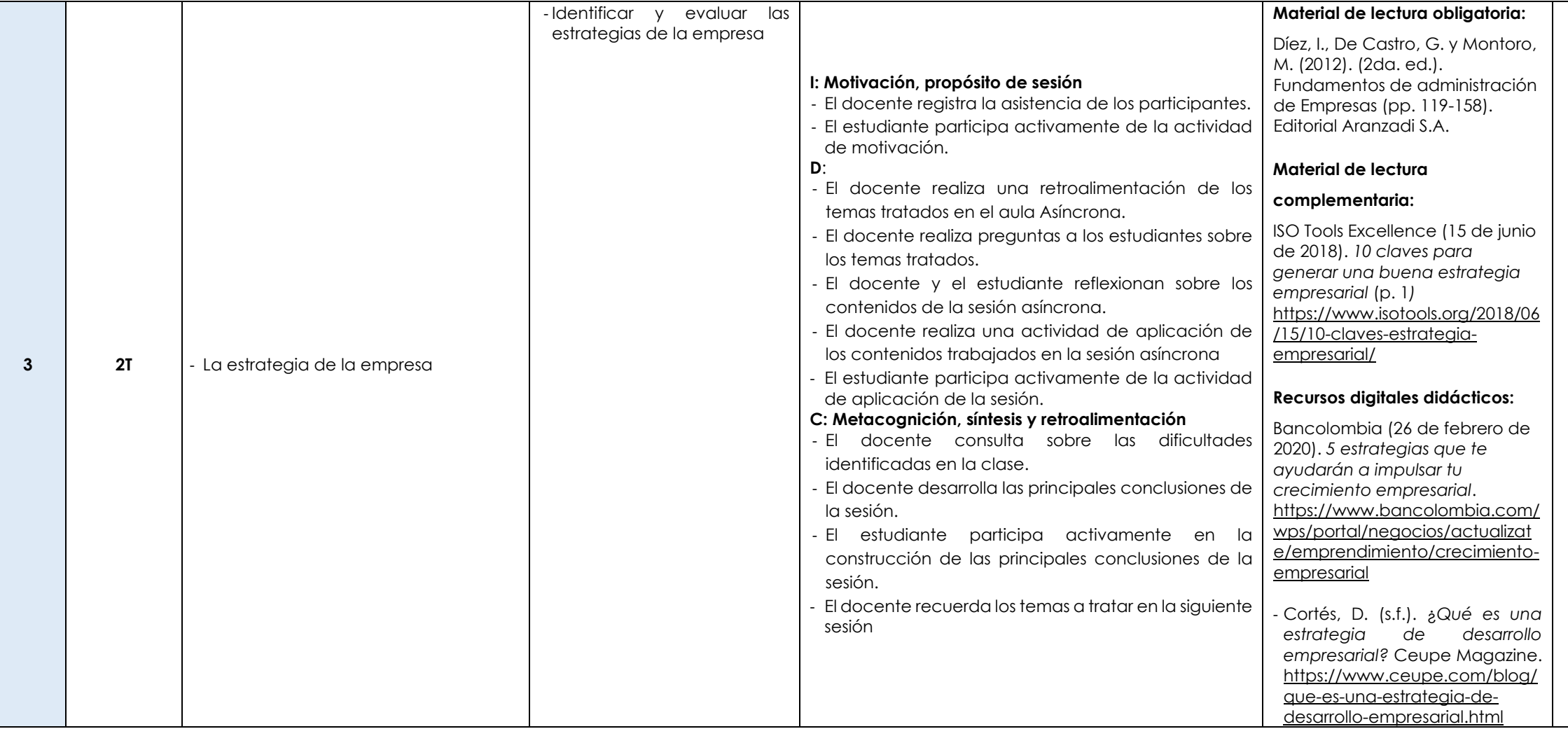

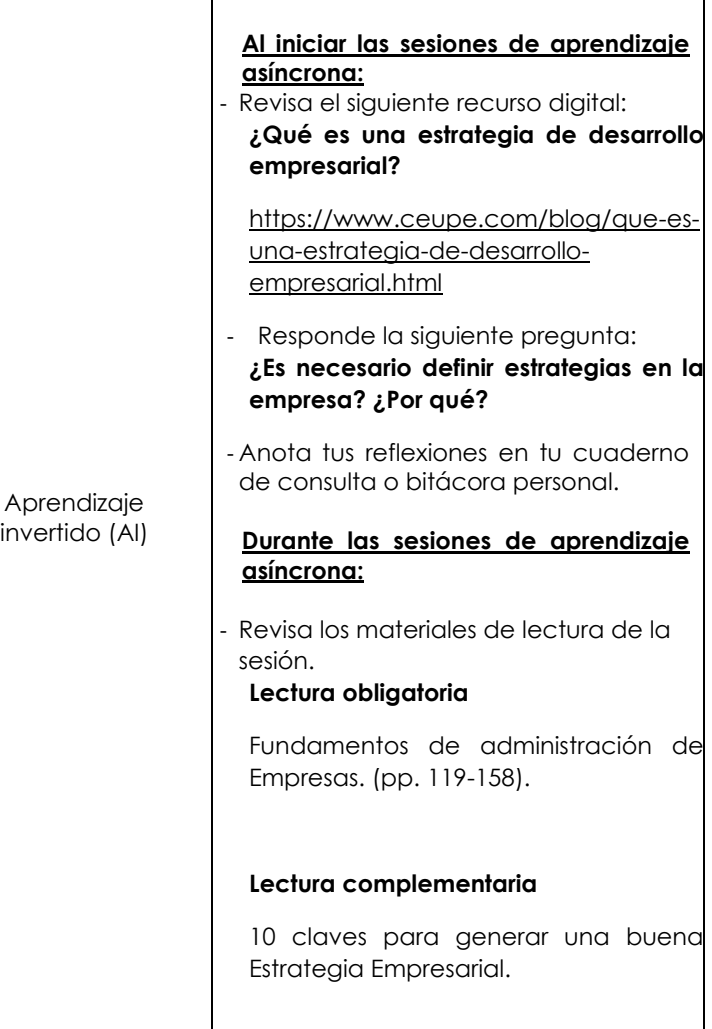

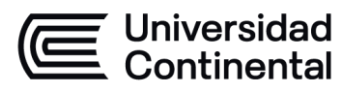

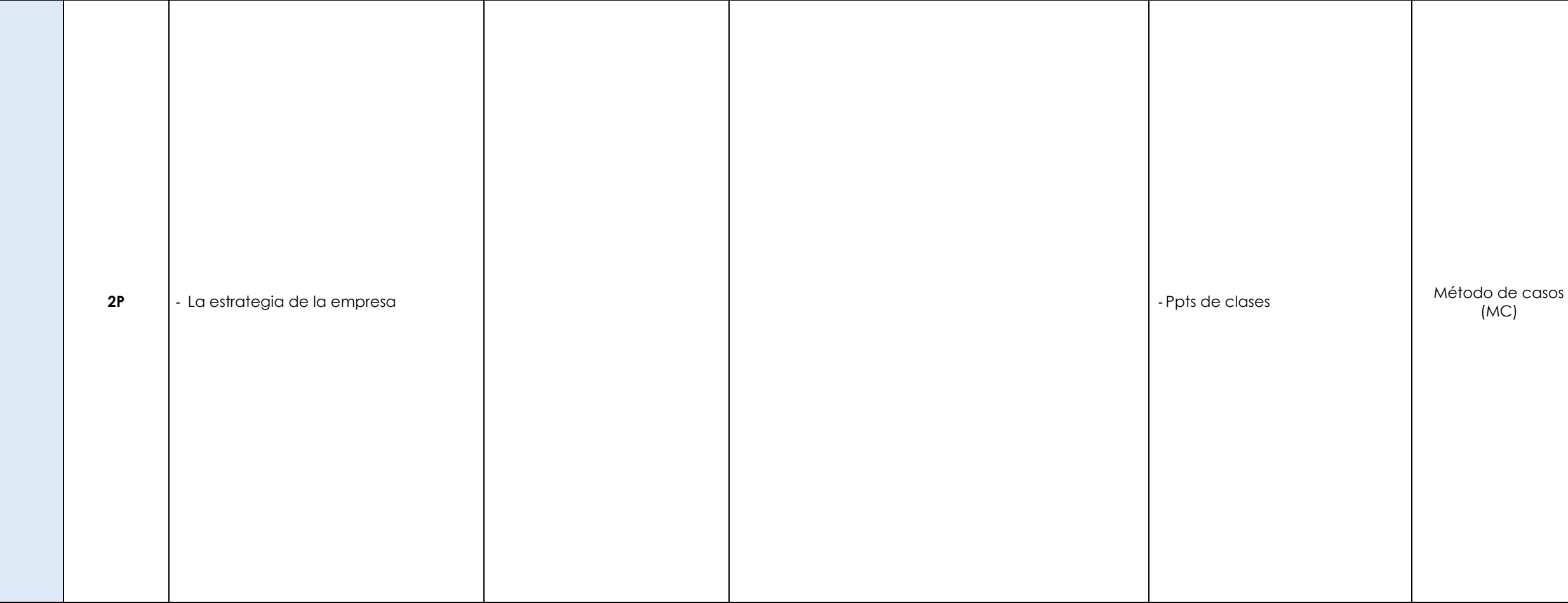

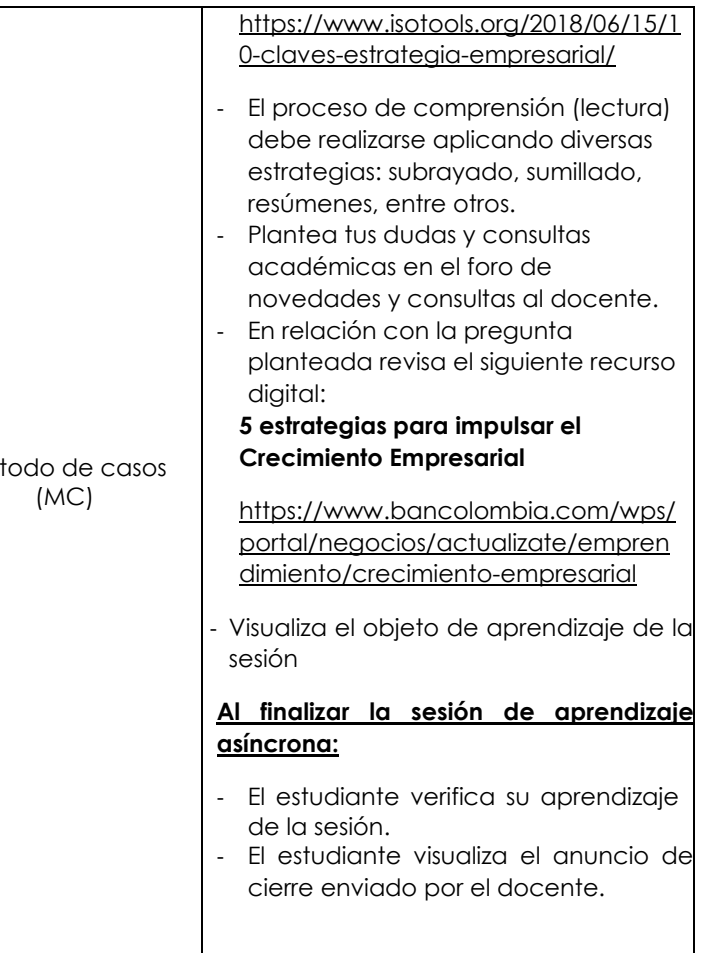

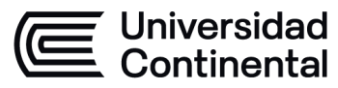

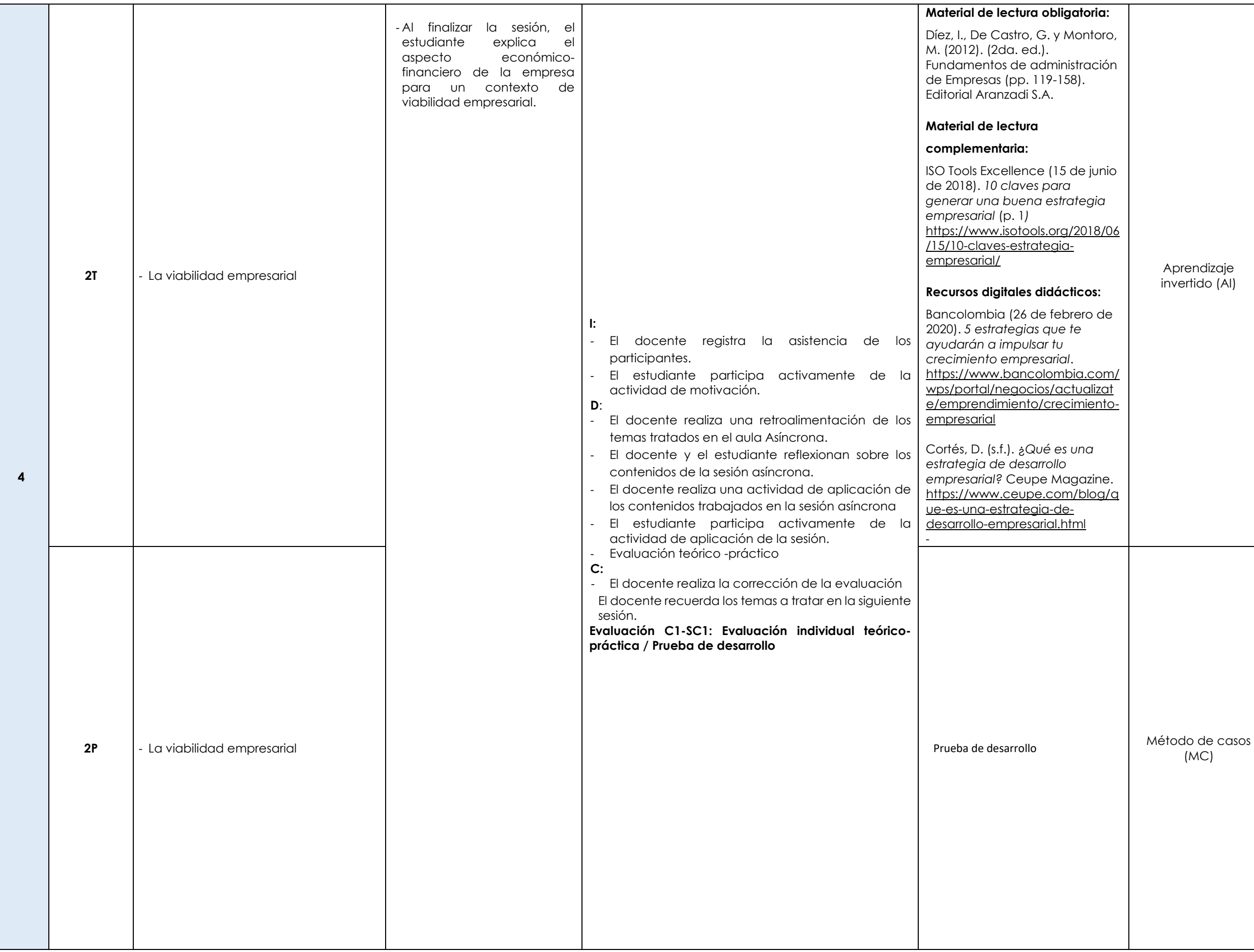

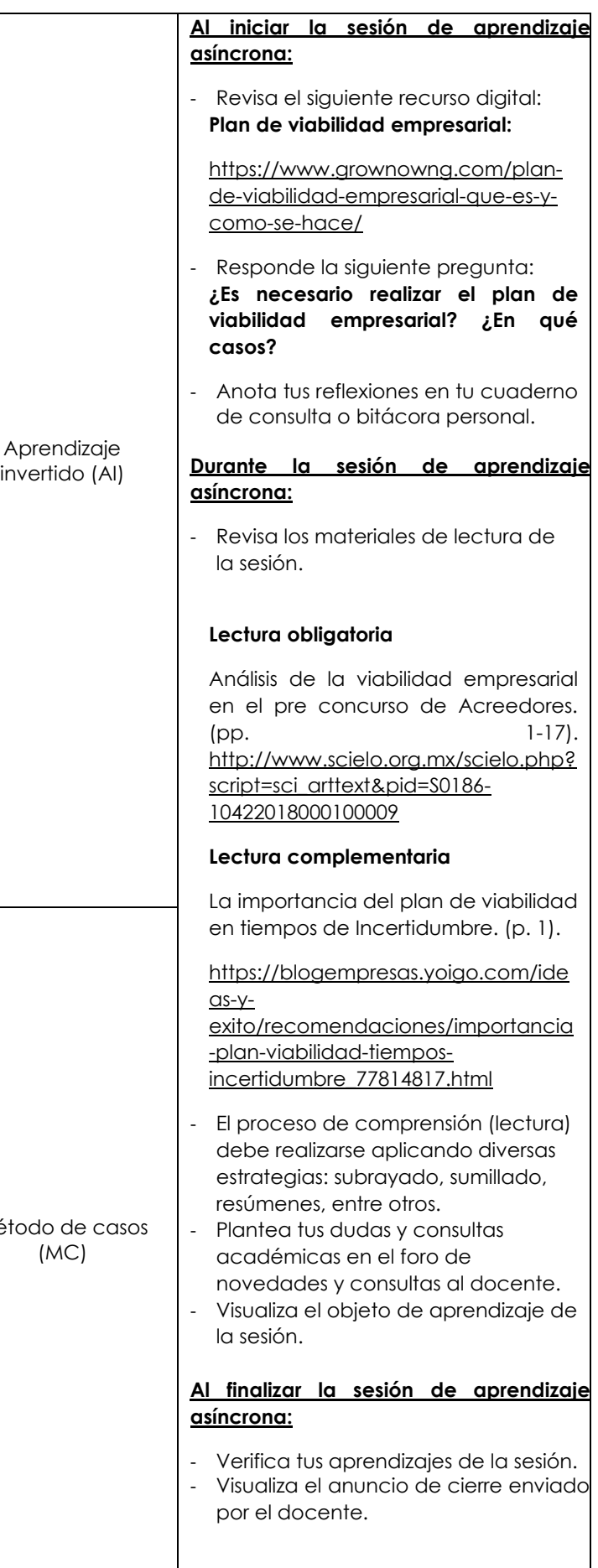

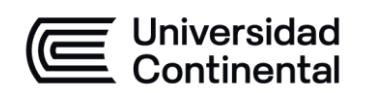

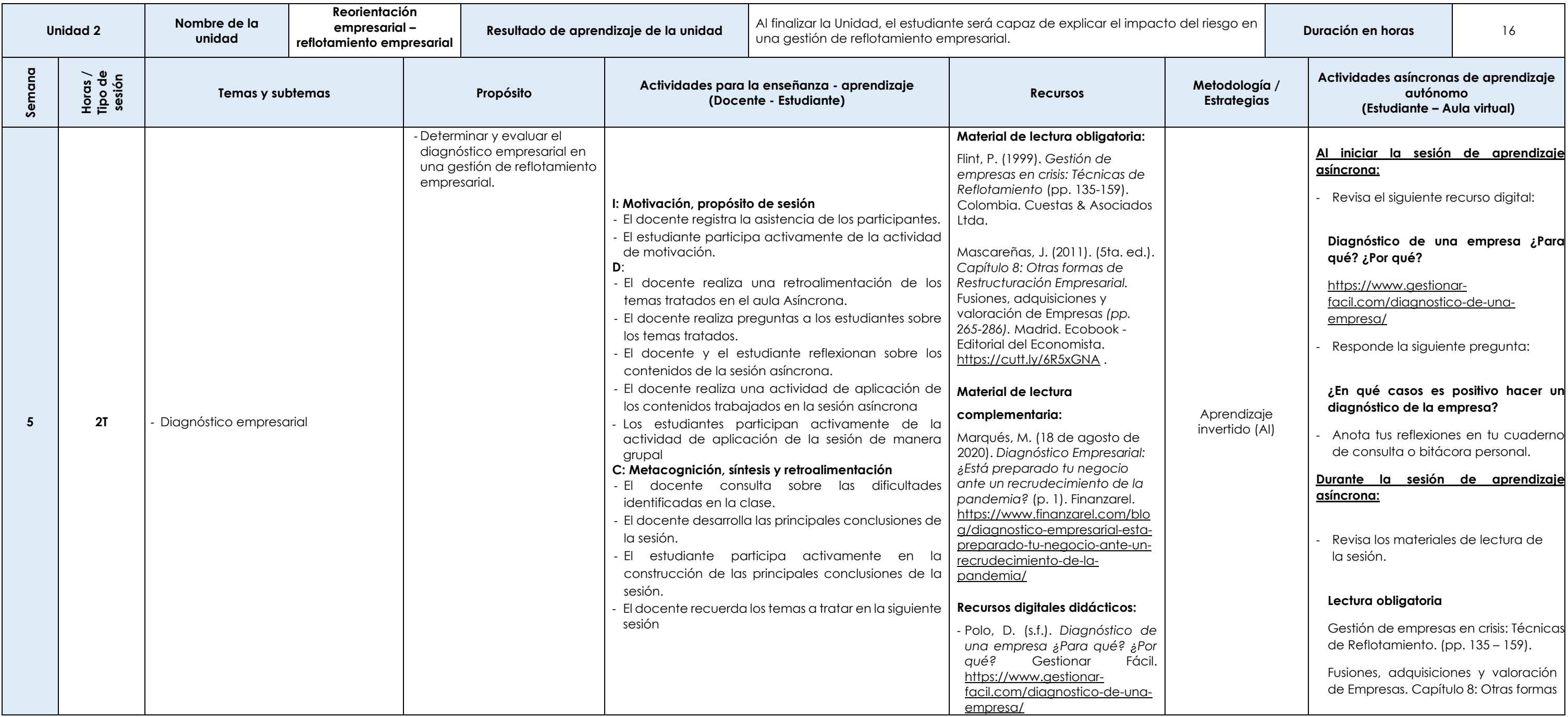

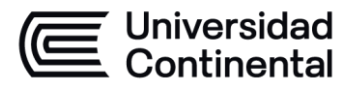

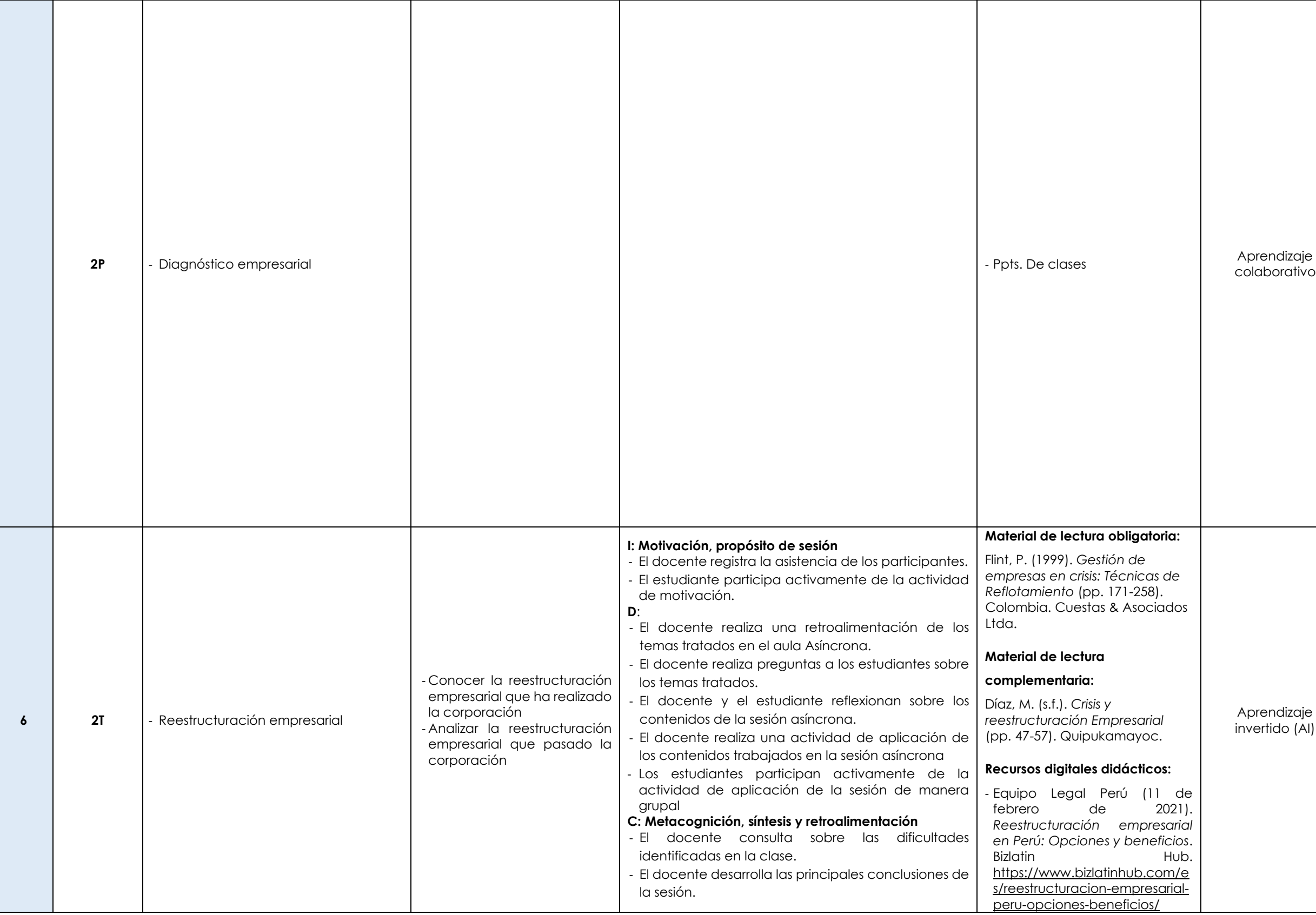

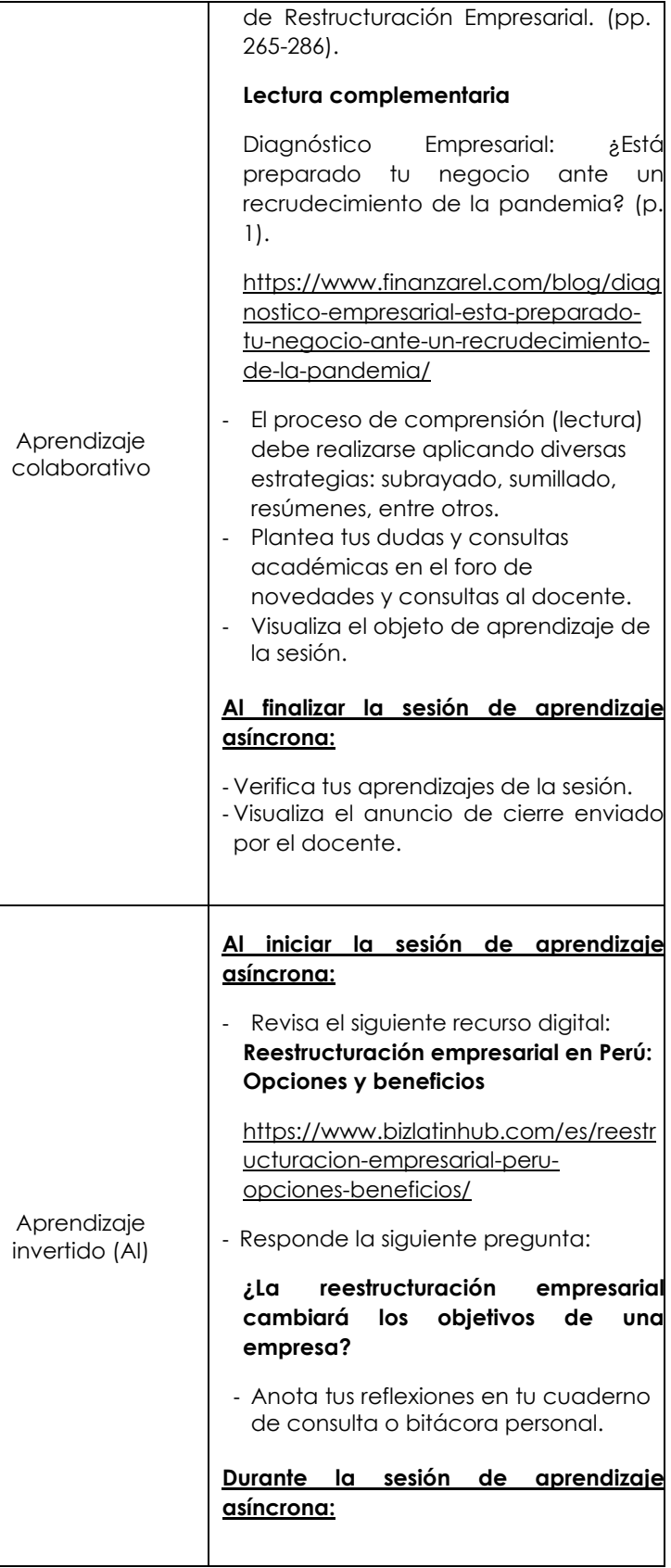

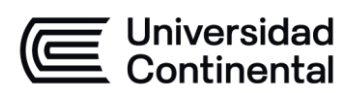

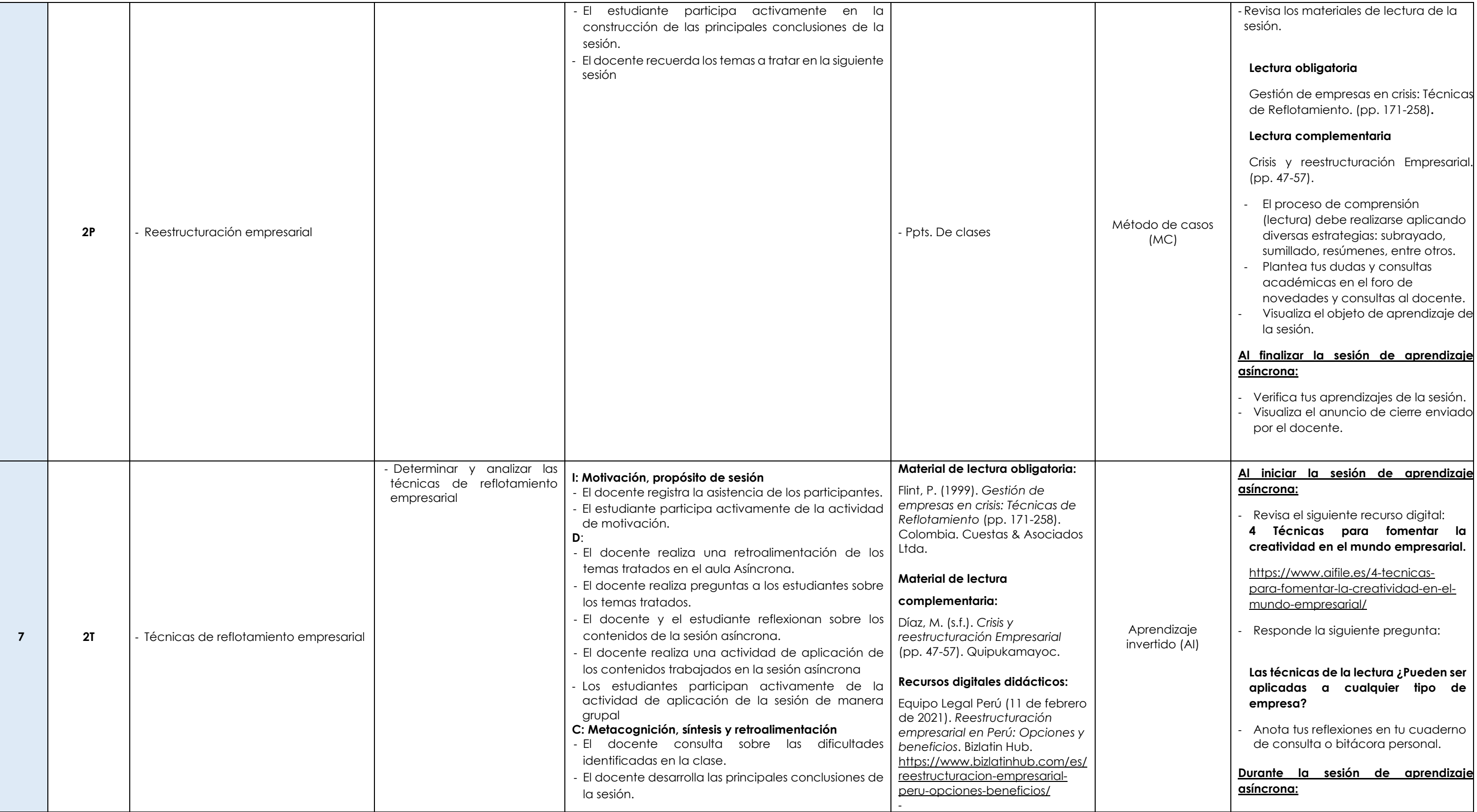

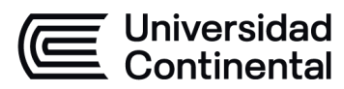

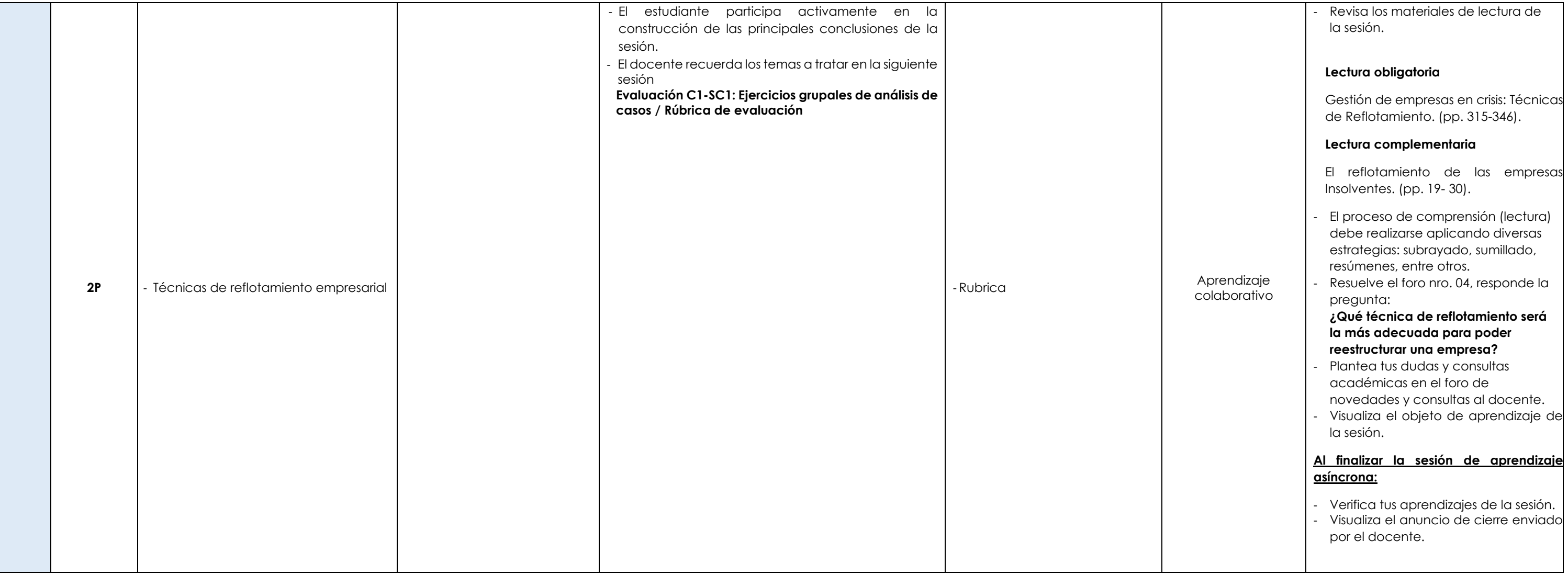

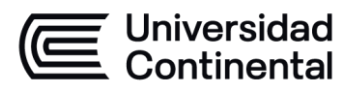

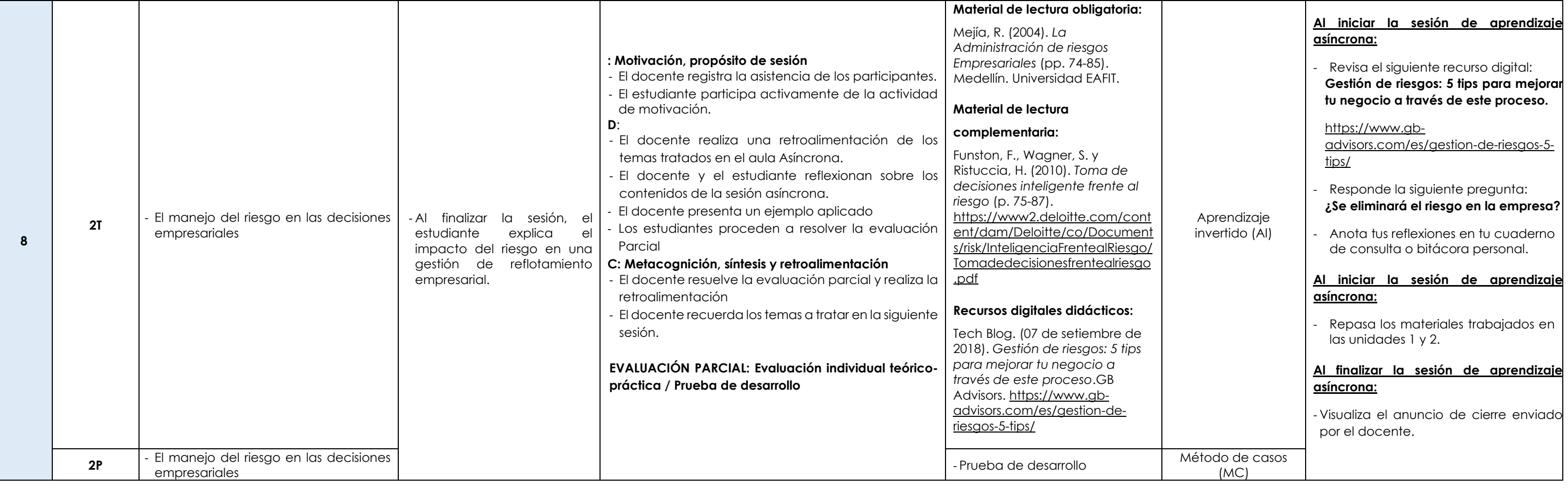

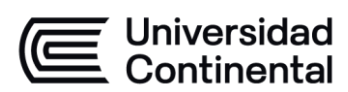

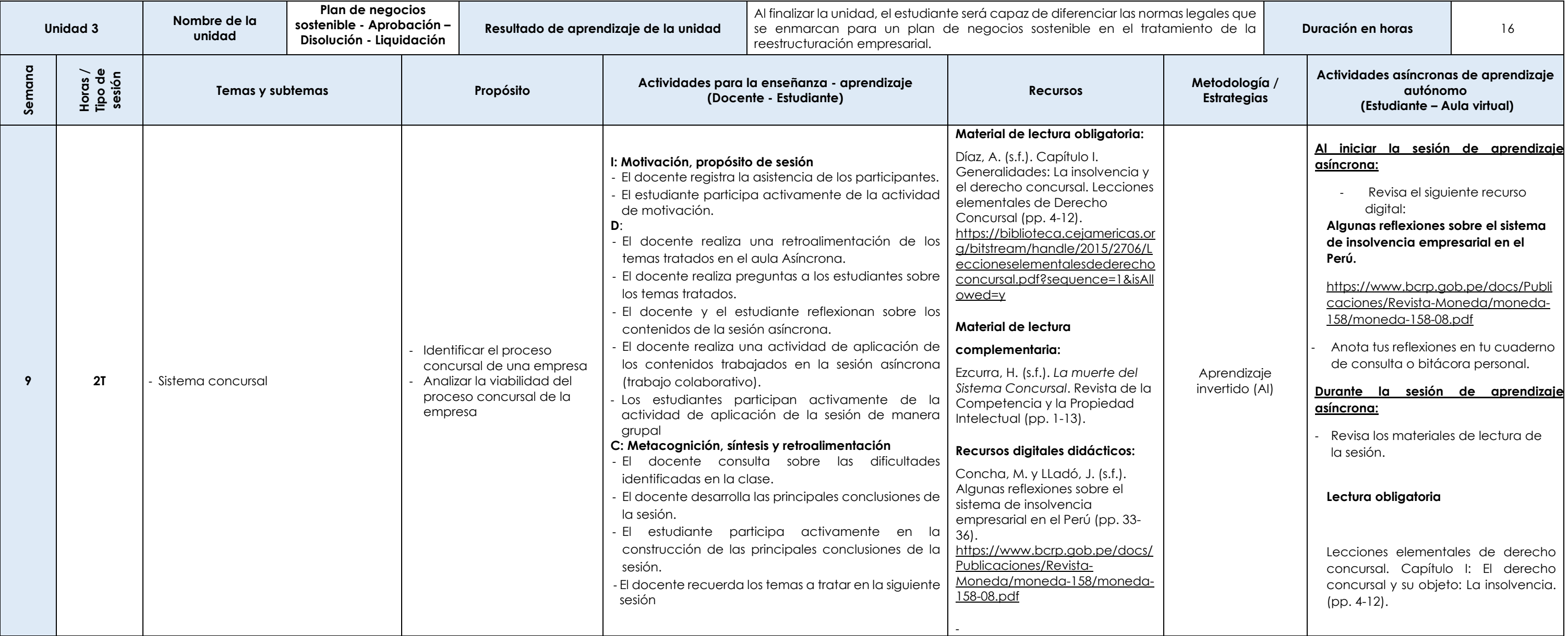

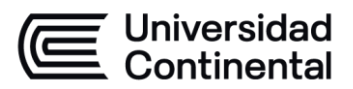

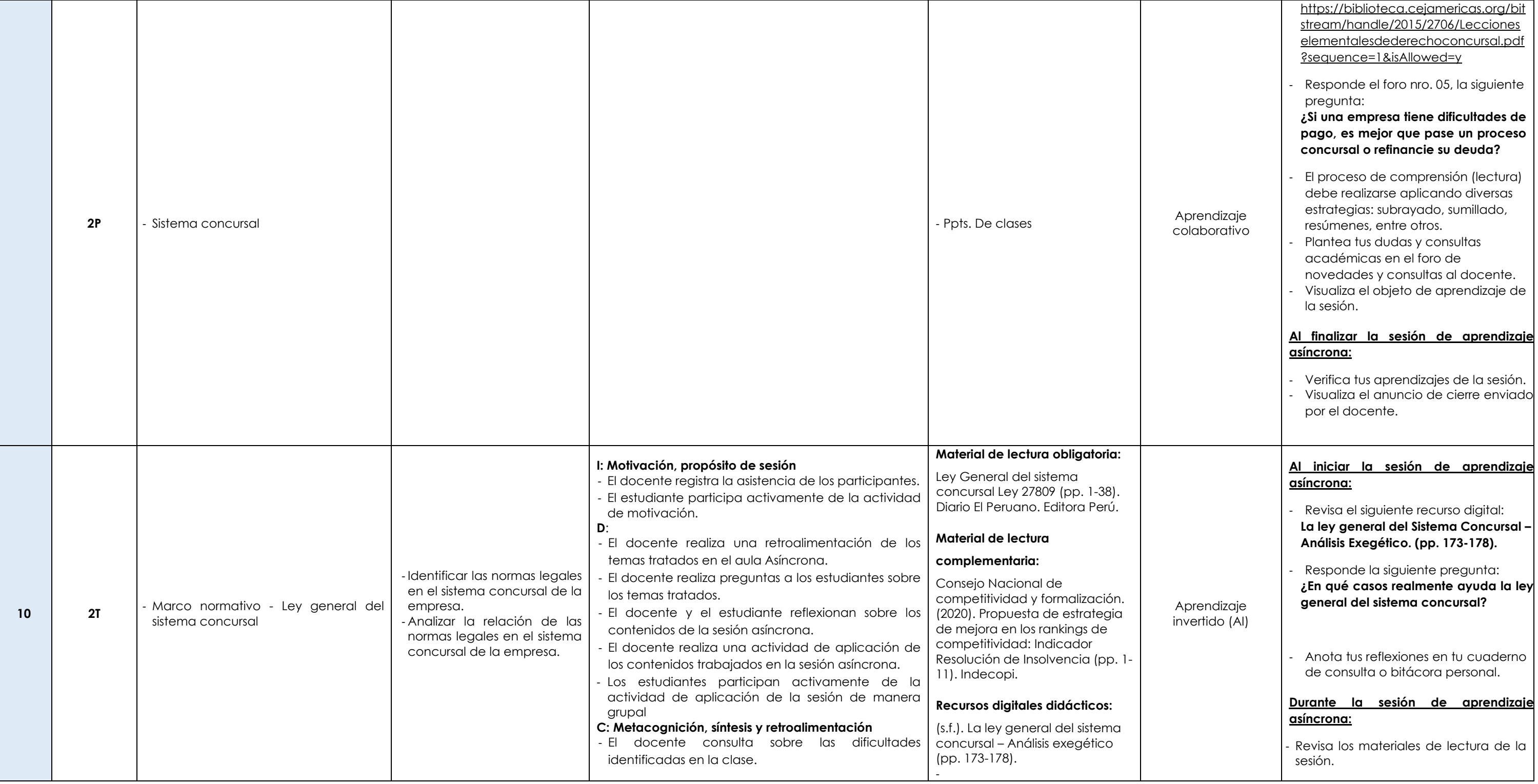

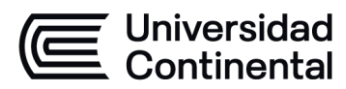

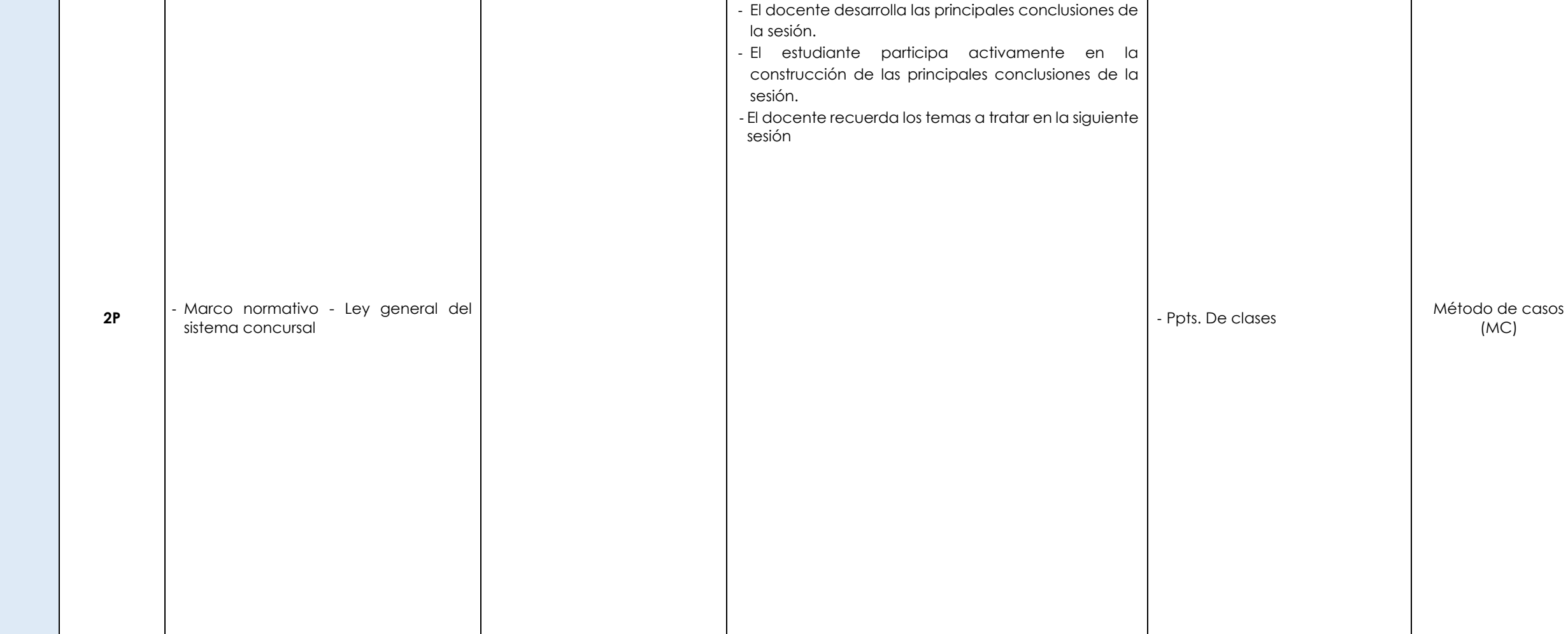

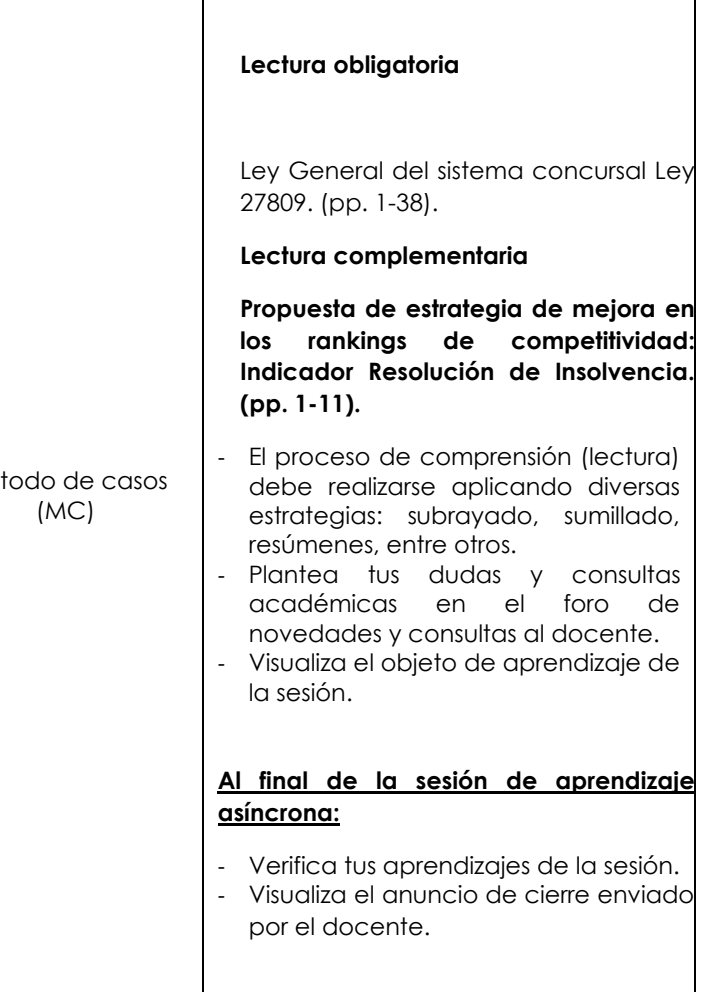

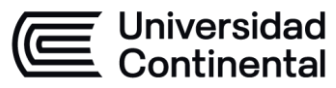

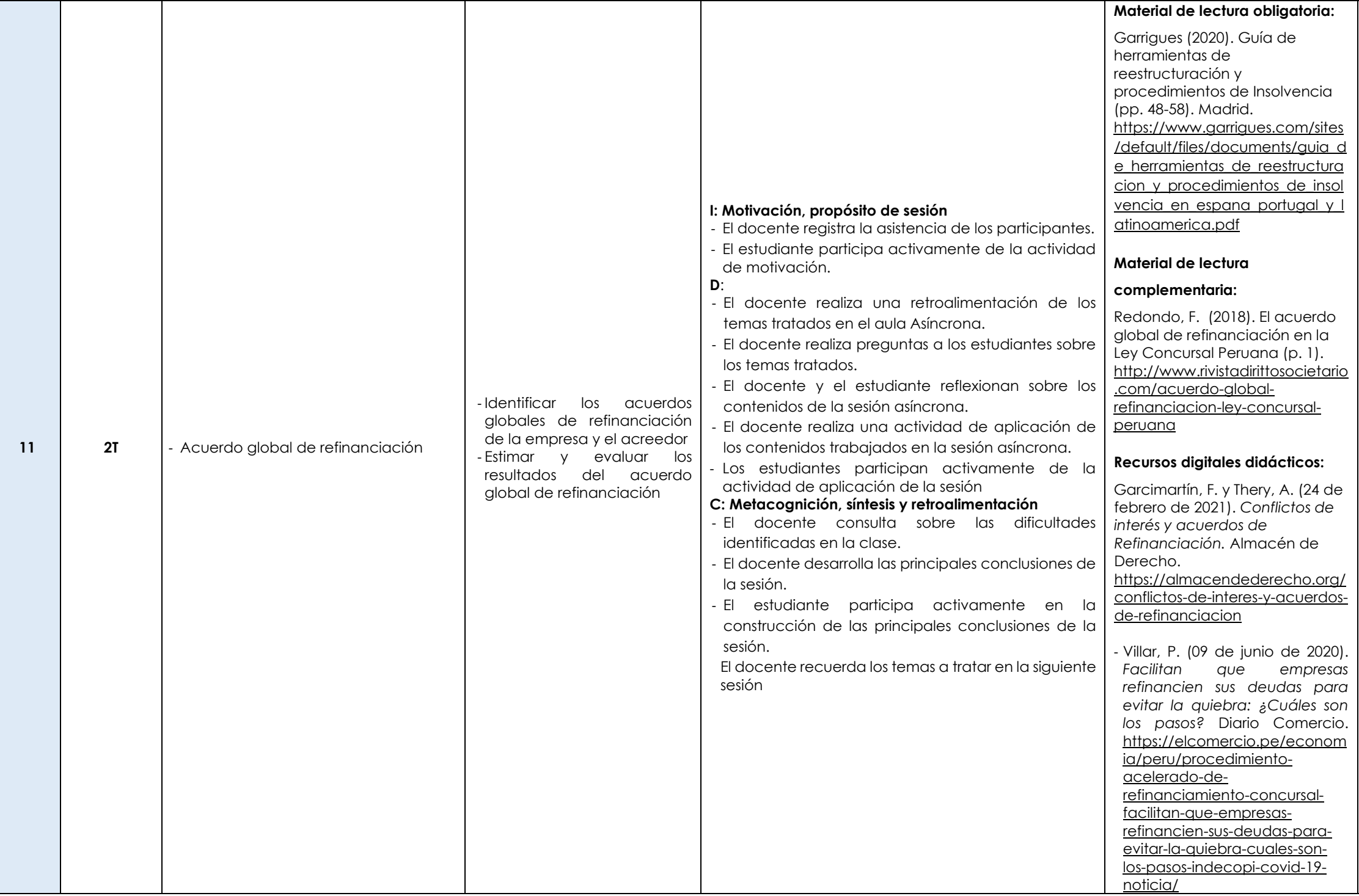

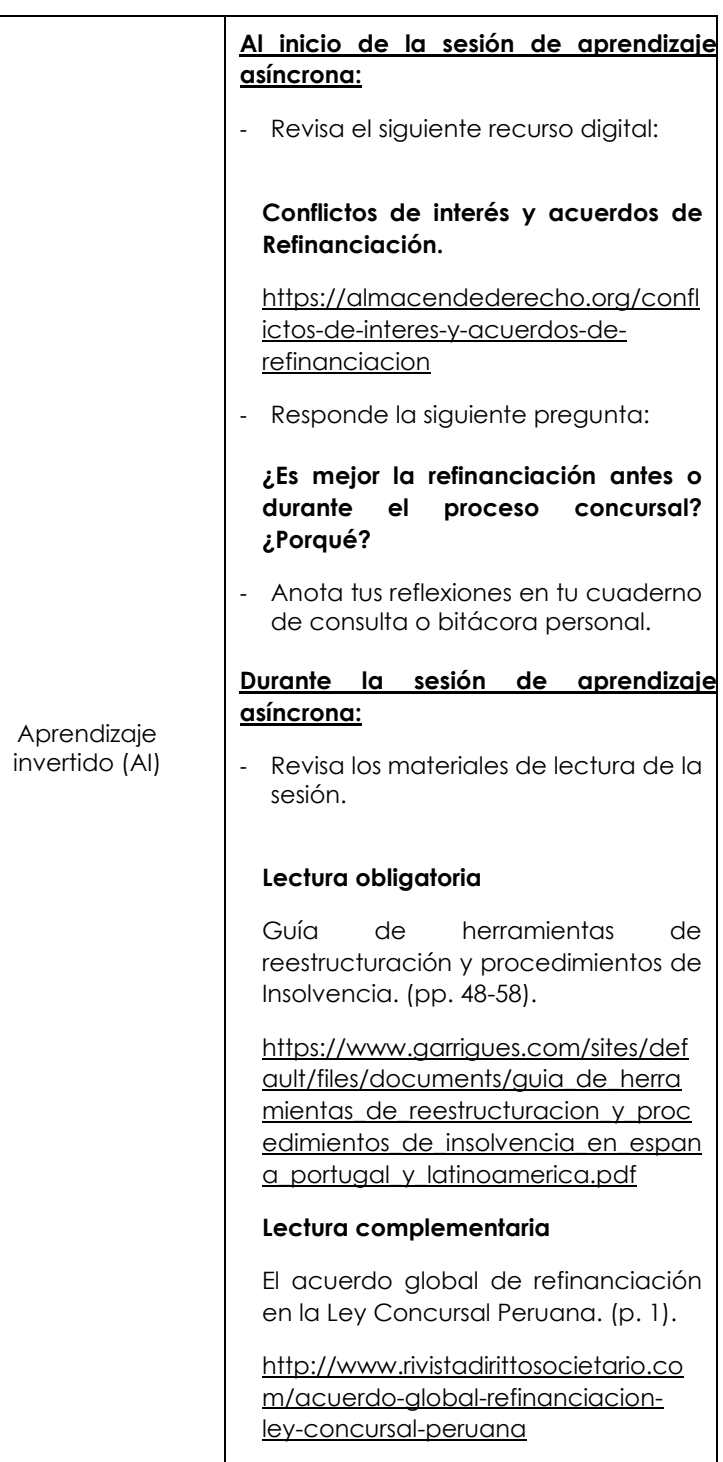

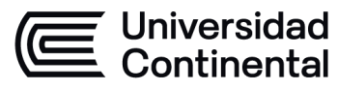

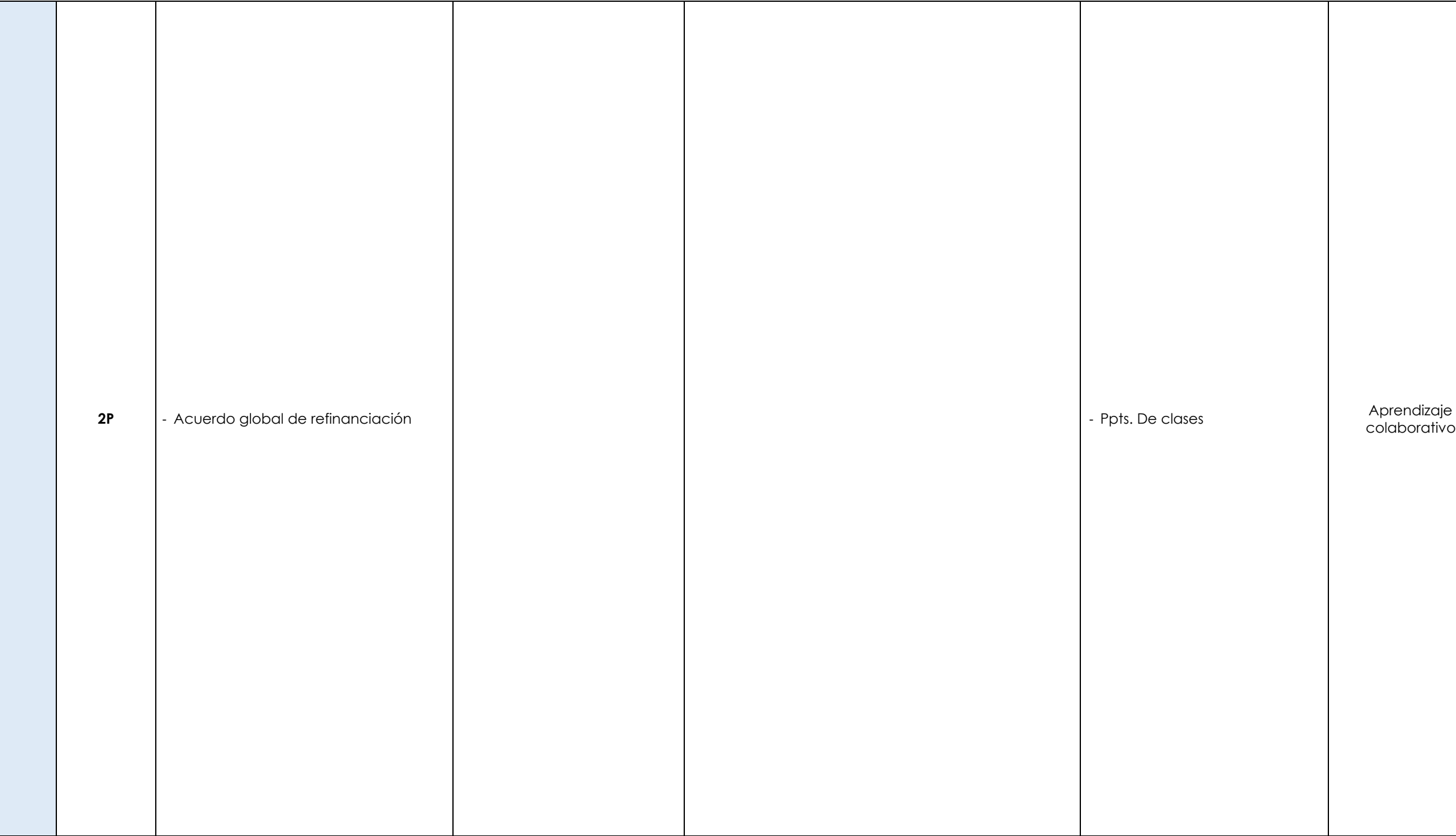

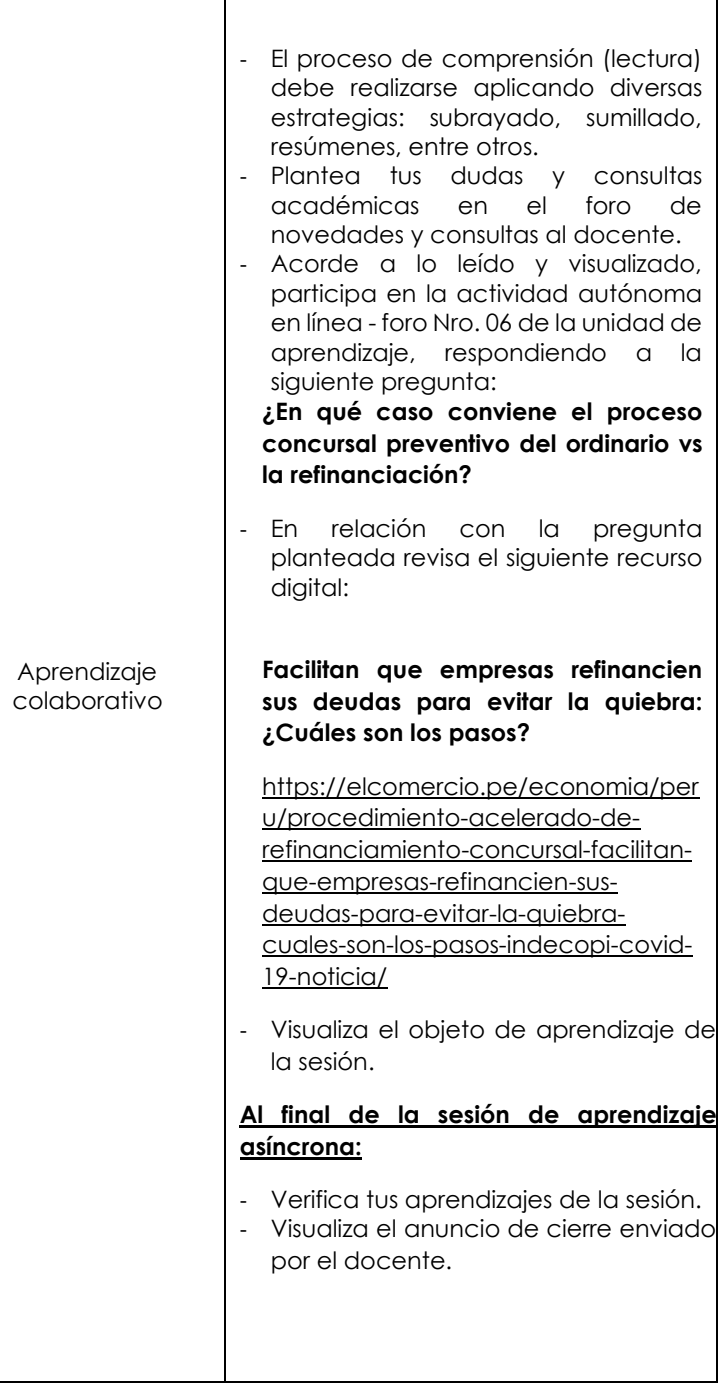

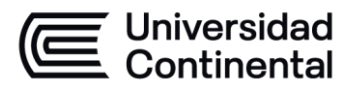

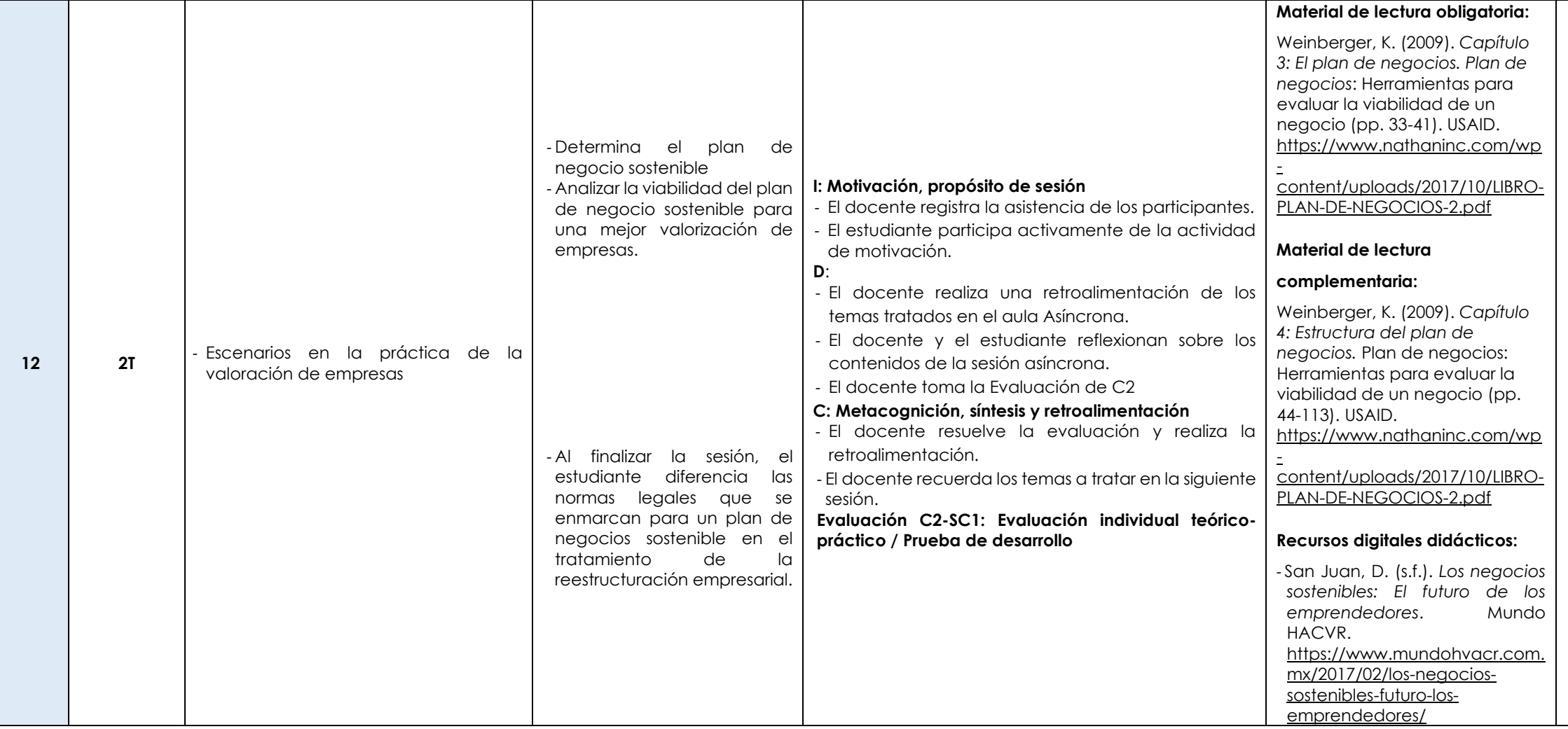

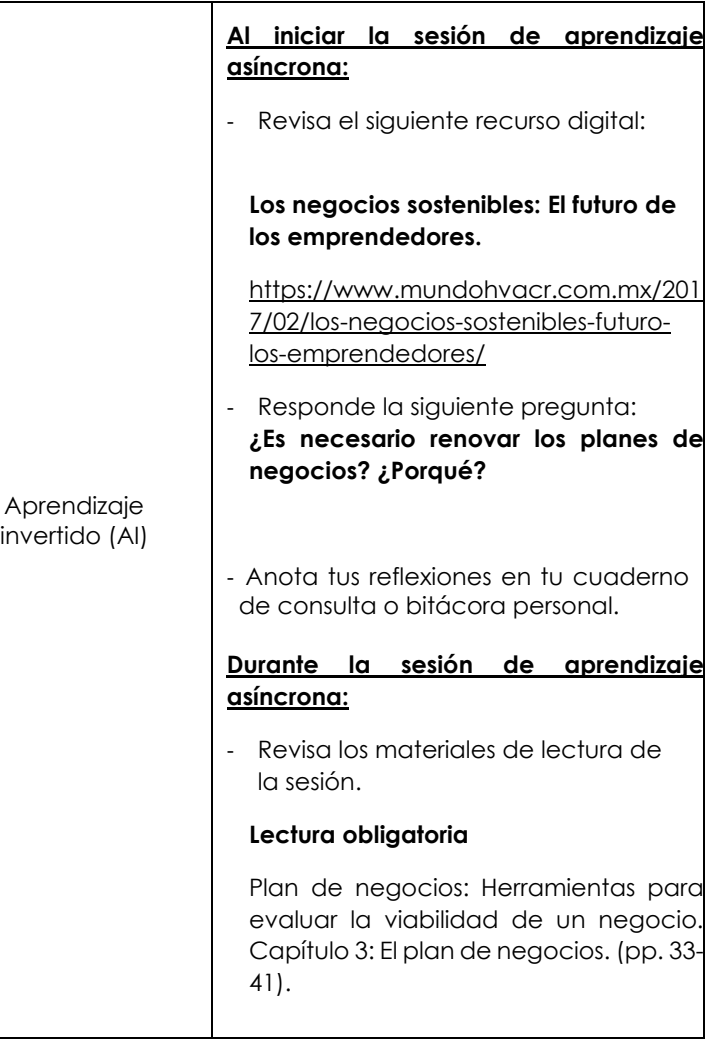

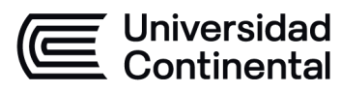

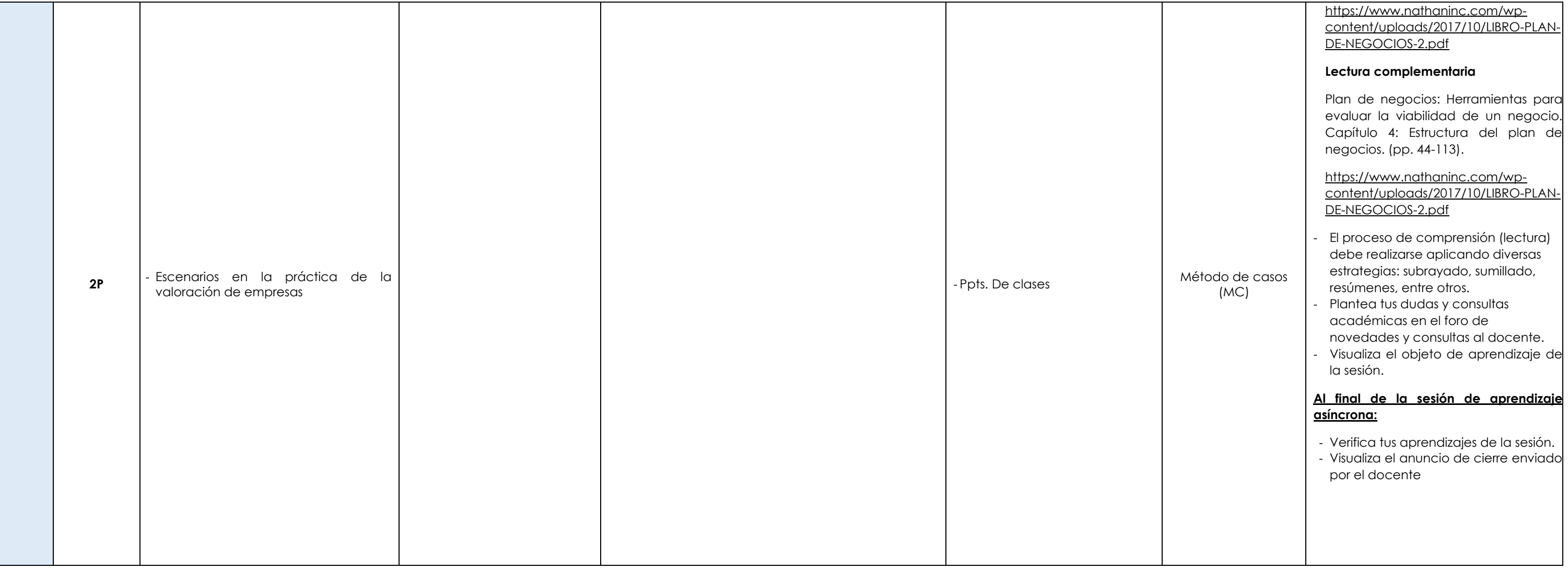

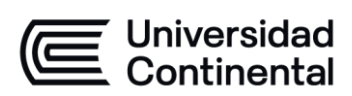

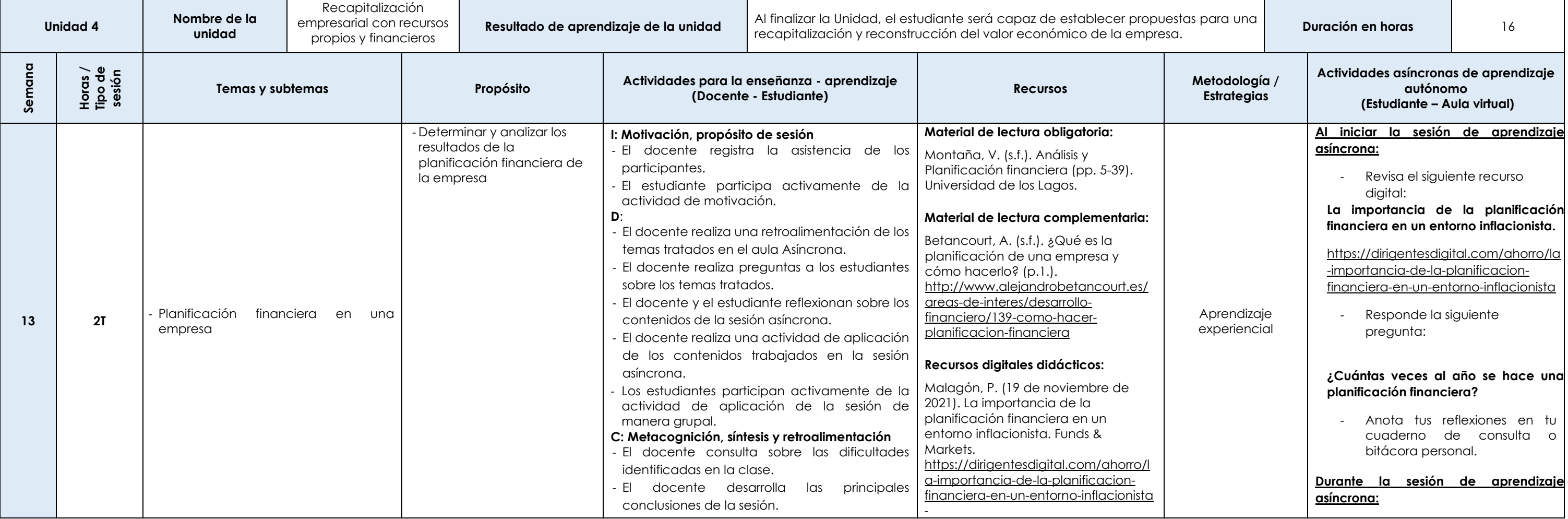

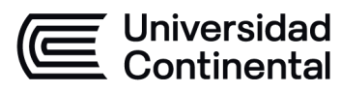

#### **MODALIDAD PRESENCIAL**

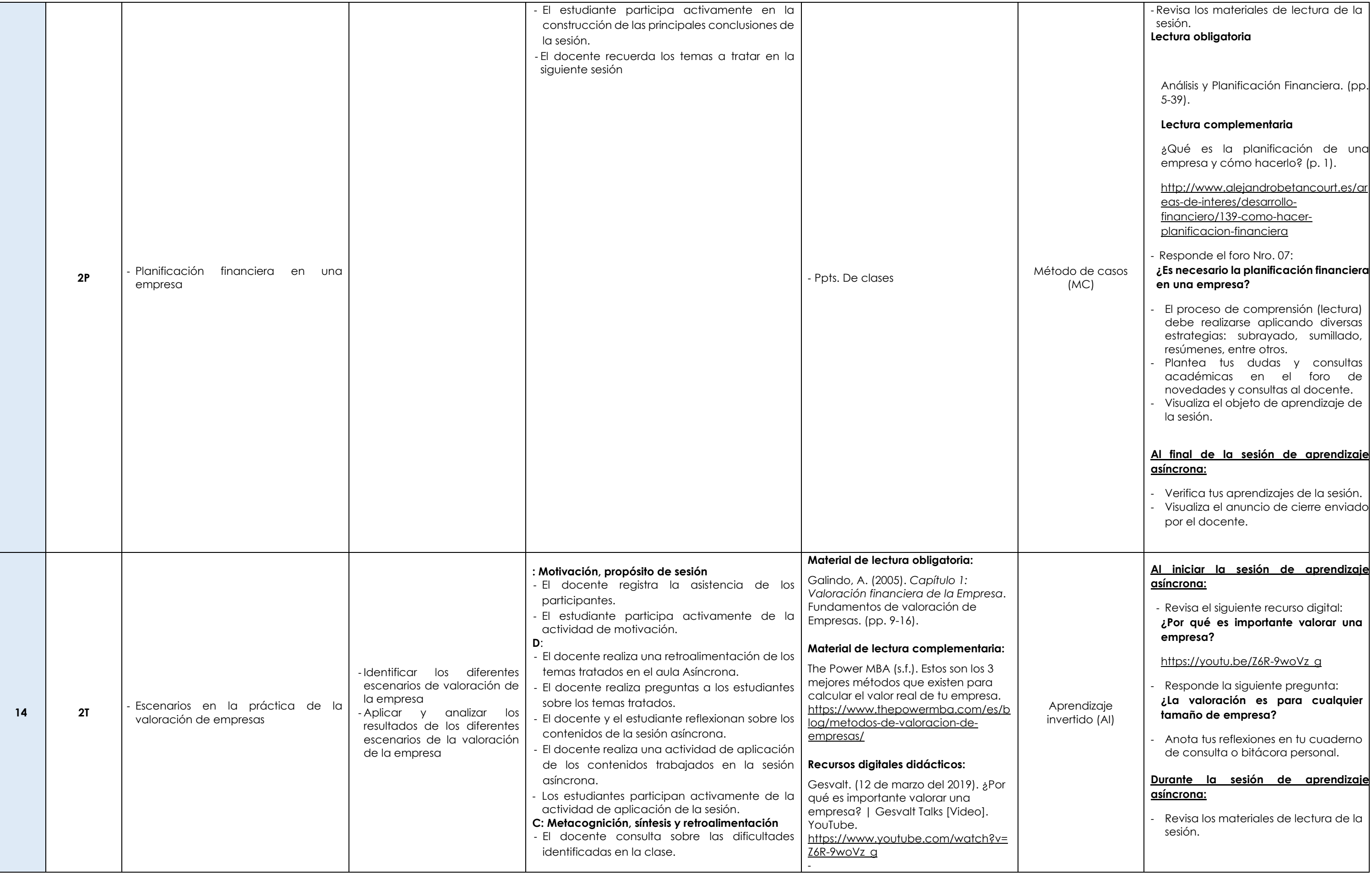

Las actividades de aprendizaje autónomo en el aula virtual son las realizadas por el estudiante. Cada semana, el docente tiene el rol de monitorear, supervisar, evaluar y retroalimentar estas actividades, además de atender

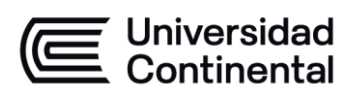

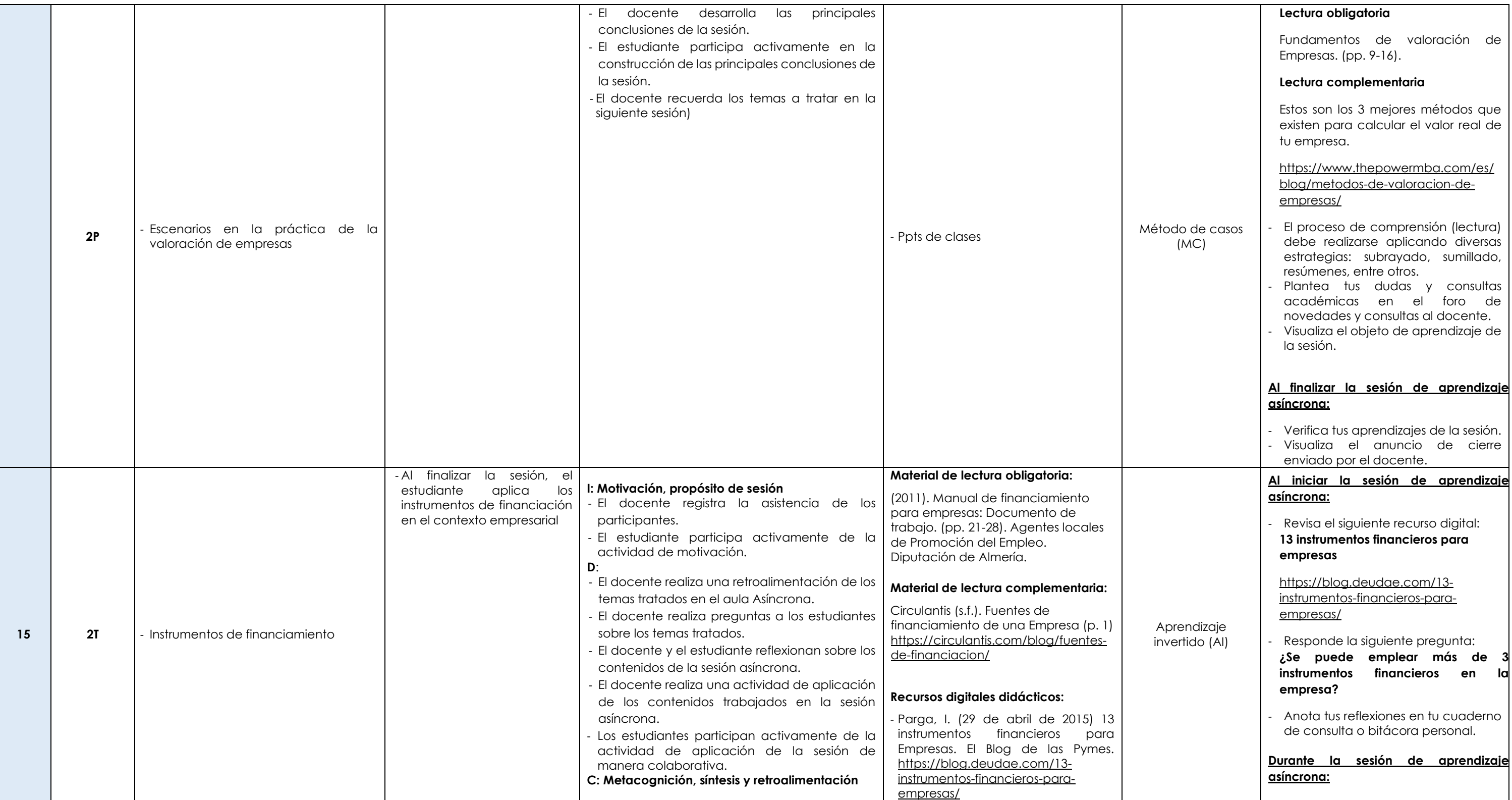

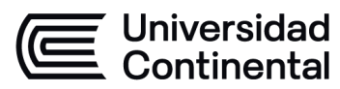

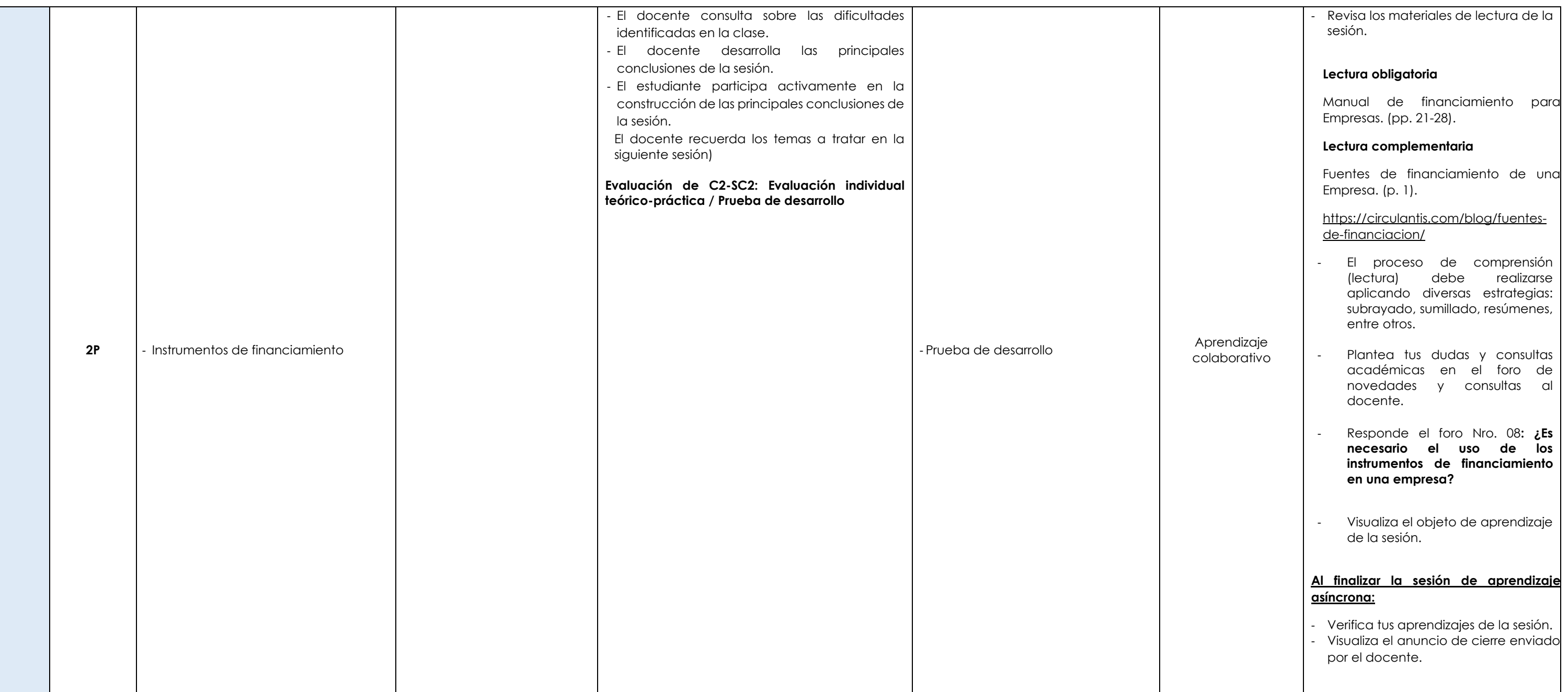

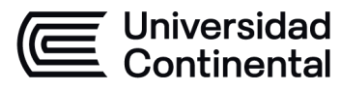

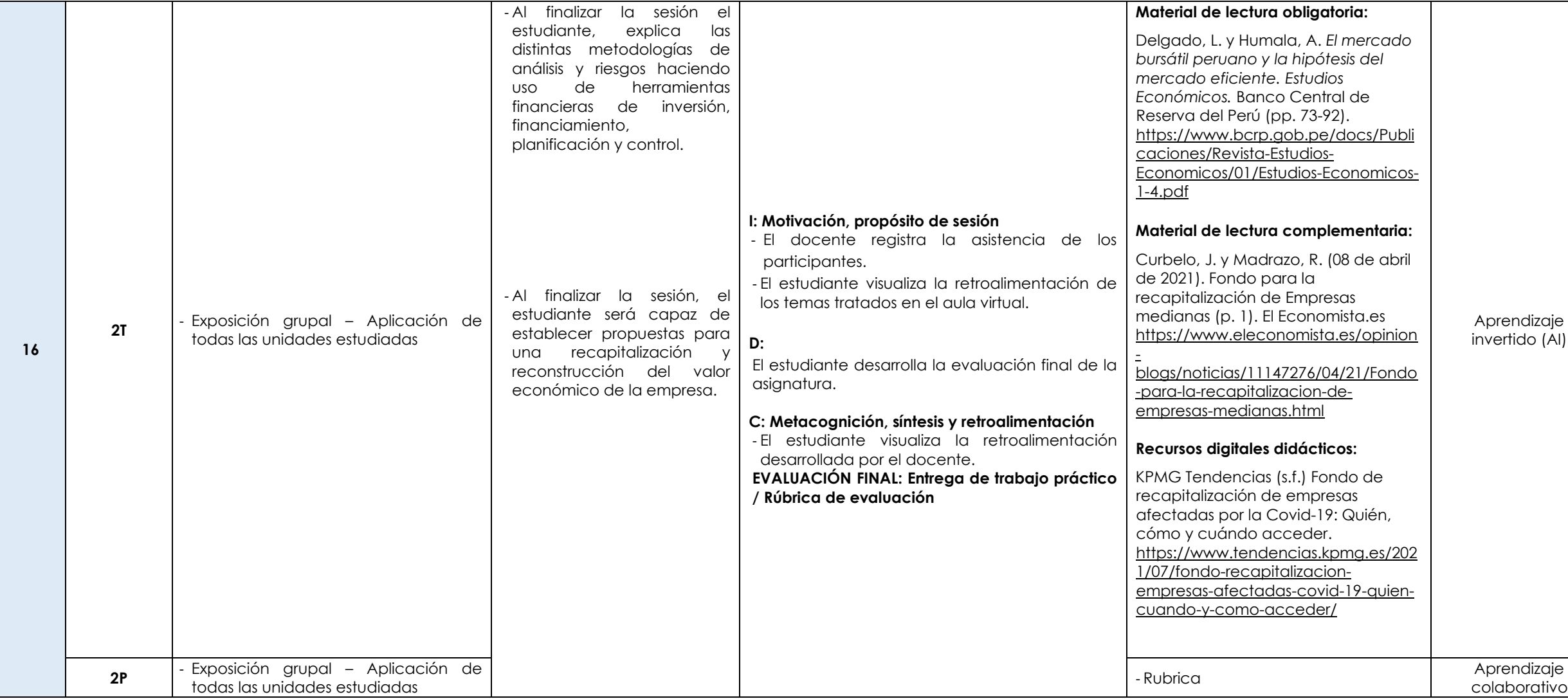

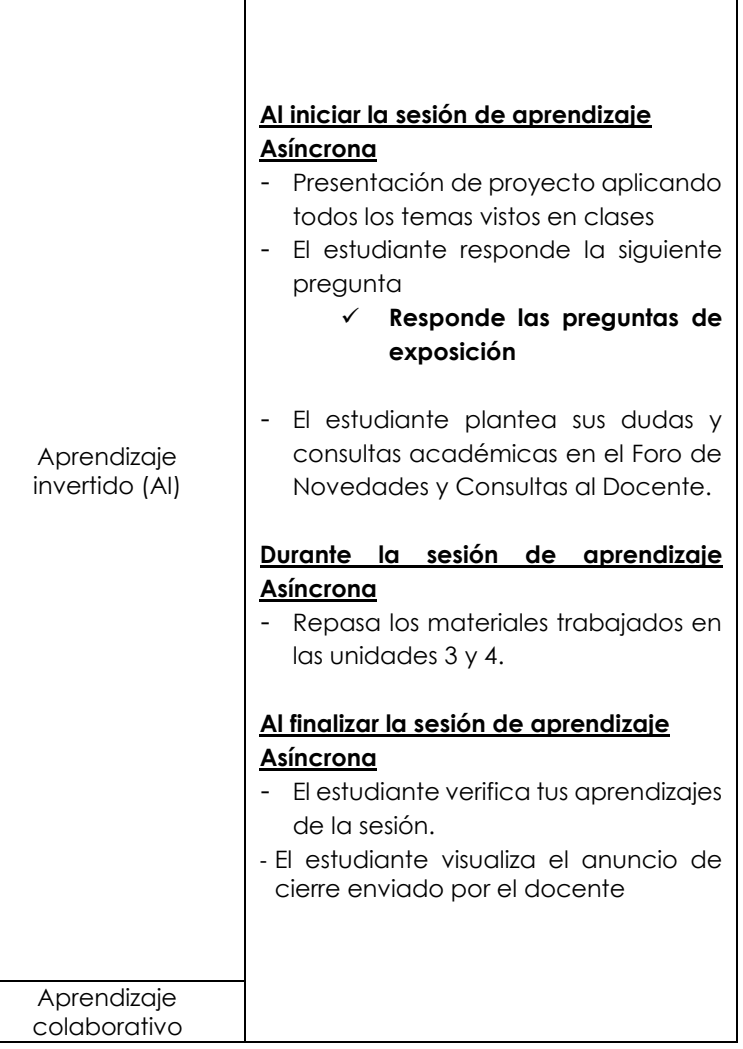